# **UOF .Net SDK - Migration Guide**

The **Sportradar.OddsFeed.SDKCore** library target framework was downgraded from .NET Standard 2.1 to .NET Standard 2.0, so this package can be used in any .NET Core and .NET project and also in old . NET Framework 4.6.2 or newer. No upgrades are planned for the package **Sportradar.OddsFeed.SDK** in the future and solutions should be upgraded to use **Sportradar.OddsFeed.SDKCore** and this is your roadmap to a smooth transition from your current SDK version to the latest version. The upgrade is desig ned to elevate your experience and align the SDK more closely with your business needs.

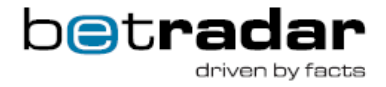

#### **Page Contents**

- [1. Upgrade Dependencies](#page-0-0)
- [2. Build new UofSdk instance](#page-1-0)
- [3. Update the methods and classes in your code](#page-1-1)
	- [Root Classes Renamed](#page-1-2)
		- [Removed methods and classes](#page-1-3)
			- [Added or changed methods](#page-2-0)
		- [Enum values renamed to CamelCase](#page-2-1)
	- [Changes and/or new features](#page-2-2)
	- [Name changes](#page-2-3) [Changed namespaces](#page-2-4)
- [4. Update the Configuration](#page-3-0)
	- [Upgrade configuration in App.config](#page-3-1)
	- [Other changes](#page-3-2)
	- [Through ConfigurationBuilder](#page-4-0)
- [5. Test your project](#page-4-1)
- [6. Update the Documentation](#page-4-2)
- [7. Deploy to production](#page-4-3)
- [8. Monitoring and Maintenance](#page-4-4)
- [9. Feedback and Reporting](#page-4-5)

Here are the general steps you can follow to complete the transition:

# <span id="page-0-0"></span>**1. Upgrade Dependencies**

Upgrade **Sportradar.OddsFeed.SDKCore** Nuget package to 2.0.0. Before upgrading you might need to upgrade some of the dependent libraries, like libraries for logging or dependency injection.

SDK dependent libraries were upgraded or replaced.

#### Removed Libraries

Newtonsoft.Json

Castle.Core

#### Libraries Added

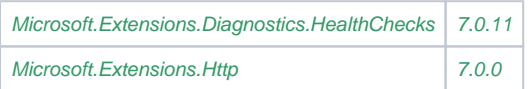

#### Libraries Upgraded / Replaced

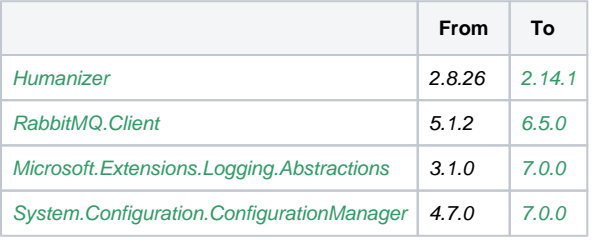

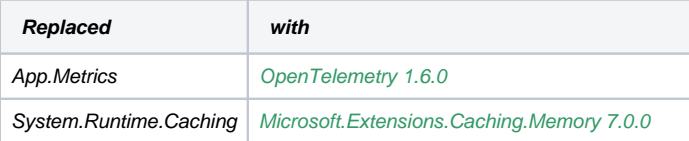

## <span id="page-1-0"></span>**2. Build new UofSdk instance**

The feed instance is now named UofSdk. Building new feed instance is changed. You need to build configuration and register all the sdk services before creating new UofSdk instance.

```
var uofConfiguration = UofSdk.GetConfigurationBuilder().BuildFromConfigFile();
var services = new ServiceCollection();
services.AddUofSdk(uofConfiguration);
var uofSdk = new UofSdk(services.BuildServiceProvider());
```
Note

When configuring WebHost services (as in ASP.NET Core apps) via WebApplicationBuilder you should create scope before creating UofSdk. Registering services for logging, telemetry and user classes is omitted for simplicity (but dont forget to add them).

```
var webAppBuilder = WebApplication.CreateBuilder(args).WebHost.ConfigureServices(
(hostBuilderContext, serviceCollection) => { 
 serviceCollection.AddUofSdk(configuration);
});
var app = webAppBuilder.Build();
var uofSdk = new UofSdk(app.Services.CreateScope().ServiceProvider);
```
## <span id="page-1-1"></span>**3. Update the methods and classes in your code**

Review your codebase to identify any parts that might be affected by the upgrade. Look for deprecated methods or classes that have been removed in the new version. Update your code to use the new APIs provided by the UOF Java SDK 3.0.0. This may involve making changes to method calls, imports, and class references. Handle any breaking changes or deprecations by updating your code accordingly. You can contact support if you encounter specific issues.

The following classes and methods are changed. Hence, you will be needed to update your code to use new names.

## <span id="page-1-2"></span>**Root Classes Renamed**

- IOddsFeed to IUofSdk
- IOddsFeedSession to IUofSession
- Feed to UofSdk
- ReplayFeed to UofSdkForReplay
- IOddsFeedExt to IUofSdkExtended
- FeedExt to UofSdkExtended
- IOddsFeedConfigurationSection to IUofConfigurationSection
- OddsFeedConfigurationSection to UofConfigurationSection
- IOddsFeedConfiguration to IUofConfiguration
- Removed OperationManager (properties moved to IUofConfiguration)
- IEnvironmentSelector removed SelectIntegration() and SelectProduction() use SelectEnvironment (SdkEnvironment ufEnvironment)
- Renamed Feed.CreateBuilder() to UofSdk.GetSessionBuilder() for creating new IUofSession
- config section moved to Sportradar.OddsFeed.SDK.Api.Internal.Config.UofConfigurationSection

#### <span id="page-1-3"></span>**Removed methods and classes**

- IOutcomeSettlement.Result
- IOddsFeedConfigurationSection.UseIntegrationEnvironment
- IRound.GroupName

IRound.GetGroupName()

## <span id="page-2-0"></span>**Added or changed methods**

Added support for IVenue.Courses (returns list of ICourse instead of list of IHole)

## <span id="page-2-1"></span>**Enum values renamed to CamelCase**

- MessageType
- ExceptionHandlingStrategy
- CashoutStatus
- FixtureChangeType
- MarketStatus
- OddsChangeReason
- PropertyUsage
- ResourceTypeGroup

#### <span id="page-2-2"></span>**Changes and/or new features**

- Added support for IVenue.Courses (returns list of ICourse instead of list of IHole)
- Added support for ICompetitor.Division now contains division id and name (moved and replaced from ITeamCompetitor)
- Extended IJersey with SquareColor and HorizontalStripesColor

#### <span id="page-2-3"></span>**Name changes**

The following are changed to improve the consistency. Some classes were also moved to different namespace:

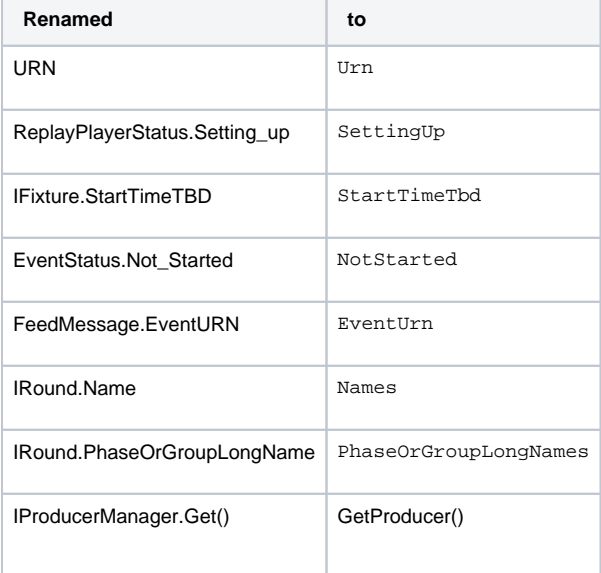

## <span id="page-2-4"></span>**Changed namespaces**

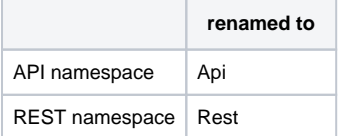

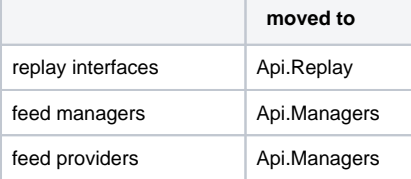

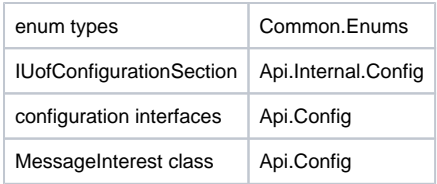

# <span id="page-3-0"></span>**4. Update the Configuration**

The configuration settings were split between configuration class and OperationManager. OperationManager is removed and all settings are consolidated within the **IUofConfiguration** interface.

You have two ways for constructing to build final configuration:

- 1. combining App.config and IConfigurationBuilder or
- 2. just programmatically via IConfigurationBuilder.

Some of the options were removed from App.config section options and can only be configured via configuration builder.

## <span id="page-3-1"></span>**Upgrade configuration in App.config**

#### **Replace**

```
<configSections>
<section name="oddsFeedSection" type="Sportradar.OddsFeed.SDK.API.Internal.OddsFeedConfigurationSection, 
Sportradar.OddsFeed.SDK" />
</configSections>
```
#### **with**

```
<configSections>
<section name="uofSdkSection" type="Sportradar.OddsFeed.SDK.Api.Internal.Config.UofConfigurationSection, 
Sportradar.OddsFeed.SDK" />
</configSections>
```
## <span id="page-3-2"></span>**Other changes**

You'll need to re-configure the following either in the properties file or YAML.

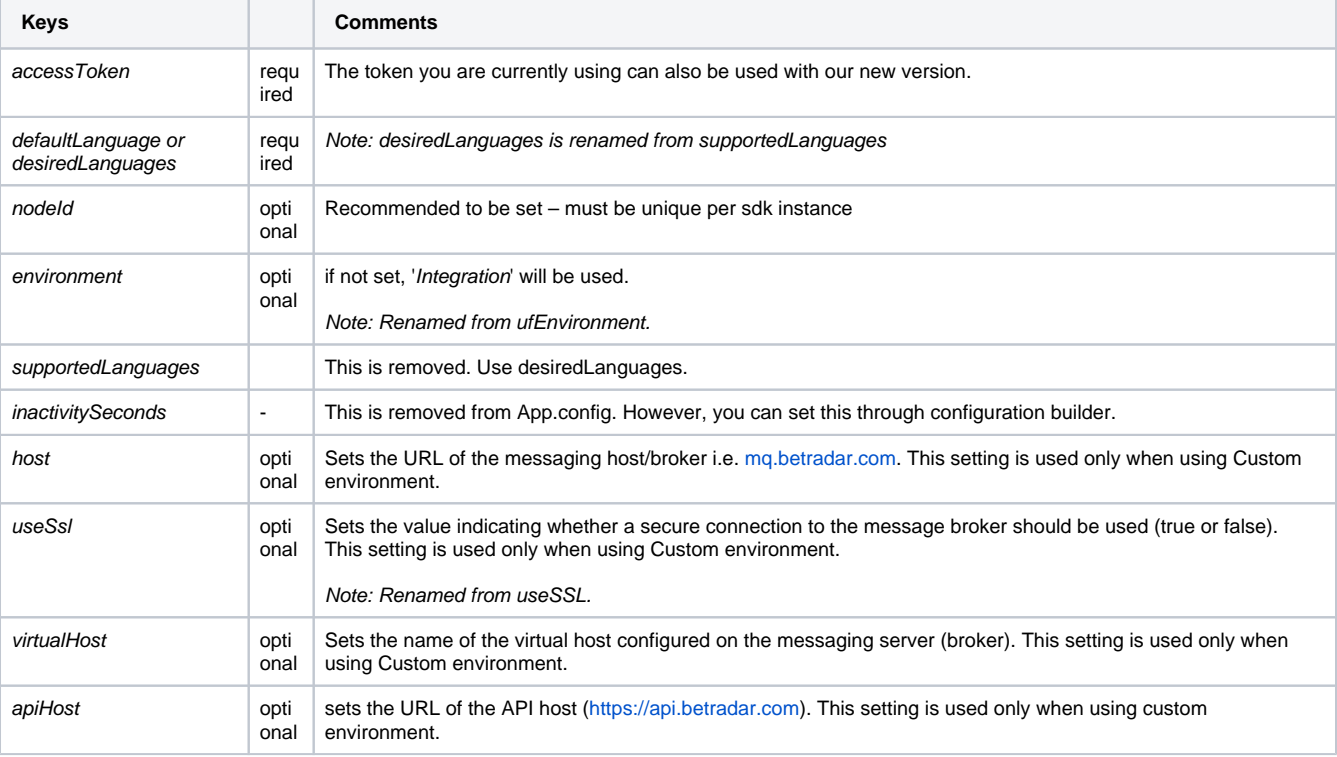

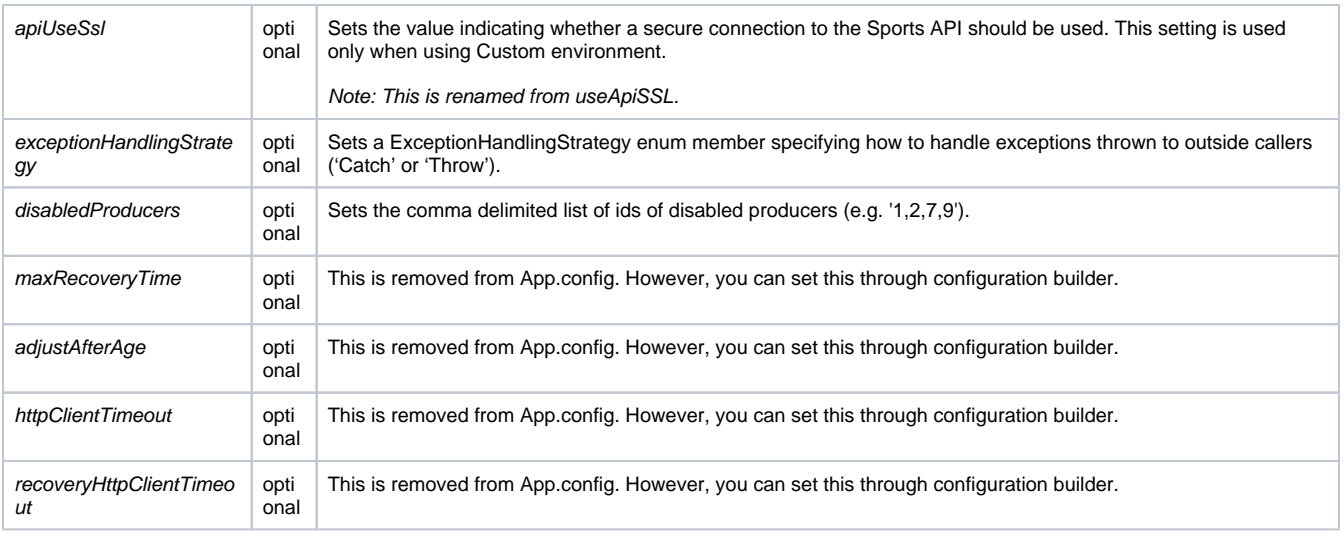

## <span id="page-4-0"></span>**Through ConfigurationBuilder**

The full configuration can be also setup via ConfigurationBuilder obtained via uofSdk.getUofConfigurationBuilder(). The resulting UofConfiguration contains all the previously set configurations for the SDK.

# <span id="page-4-1"></span>**5. Test your project**

Thoroughly test your project after making the changes. Test all critical functionality to ensure that everything still works as expected. Pay special attention to any areas of your setup that interact with the sdk, as these are likely to be the most affected by the upgrade.

# <span id="page-4-2"></span>**6. Update the Documentation**

Update your project's documentation and any training materials to reflect the changes introduced by the upgrade. This will help your team members understand and work with the new version.

## <span id="page-4-3"></span>**7. Deploy to production**

Once you are confident that your project works correctly with the upgraded sdk, you can deploy the updated version to your production environment.

# <span id="page-4-4"></span>**8. Monitoring and Maintenance**

After deployment, monitor your project closely for any unexpected issues or performance problems. Be prepared to address any post-upgrade issues promptly.

# <span id="page-4-5"></span>**9. Feedback and Reporting**

If you encounter any bugs or issues in the UOF NetStandard SDK 2.0.0, consider reporting them to [support@sportradar.com](mailto:support@sportradar.com). Providing feedback can help improve the SDK for future releases.